# $<<$  Protel  $99$ SE  $>>$

<<Protel 99 SE >>

- 13 ISBN 9787115187789
- 10 ISBN 7115187789

出版时间:2009-3

页数:237

PDF

更多资源请访问:http://www.tushu007.com

, tushu007.com

## $<<$  Protel  $99$ SE  $>>$

## $,$  tushu007.com

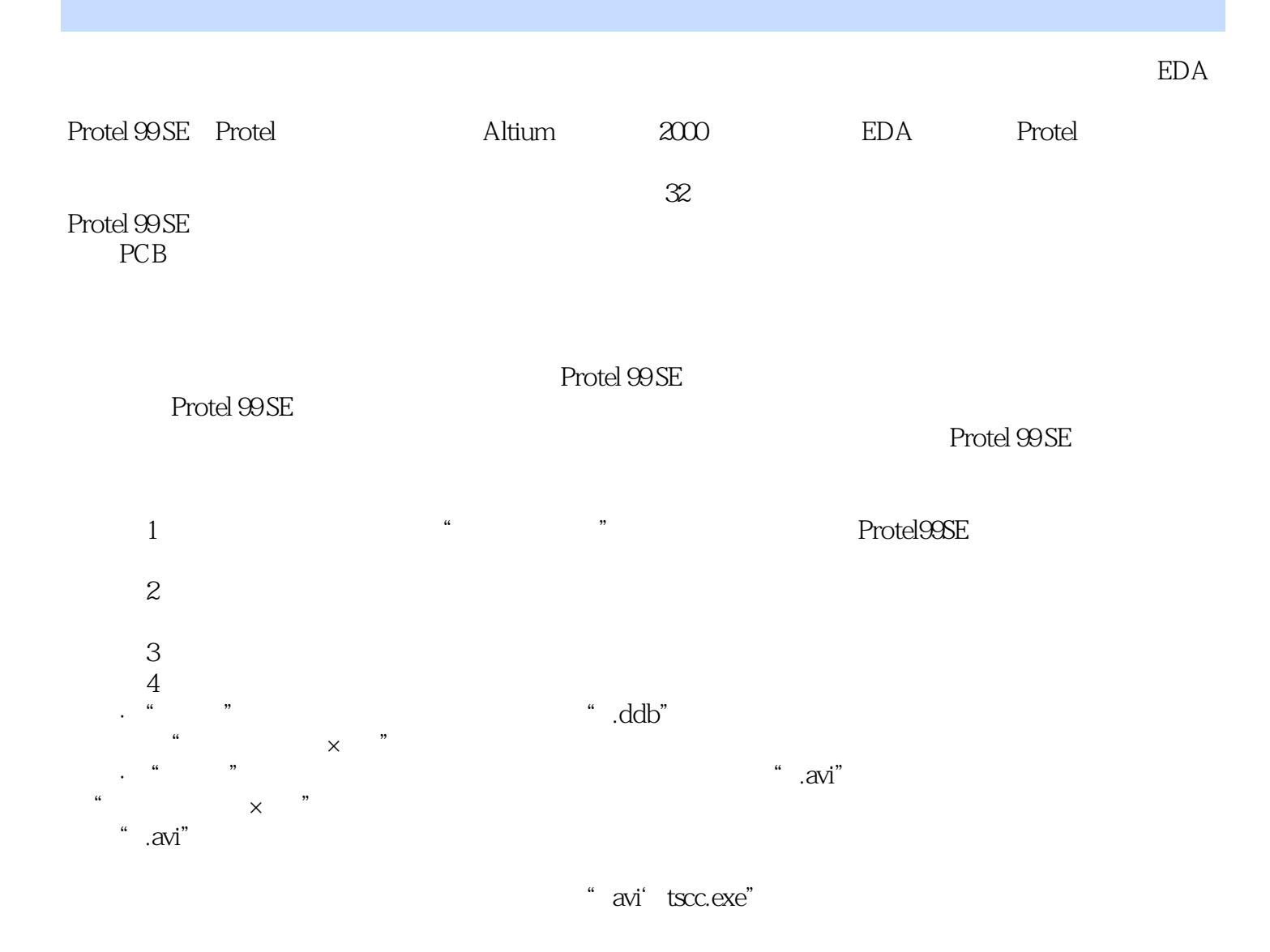

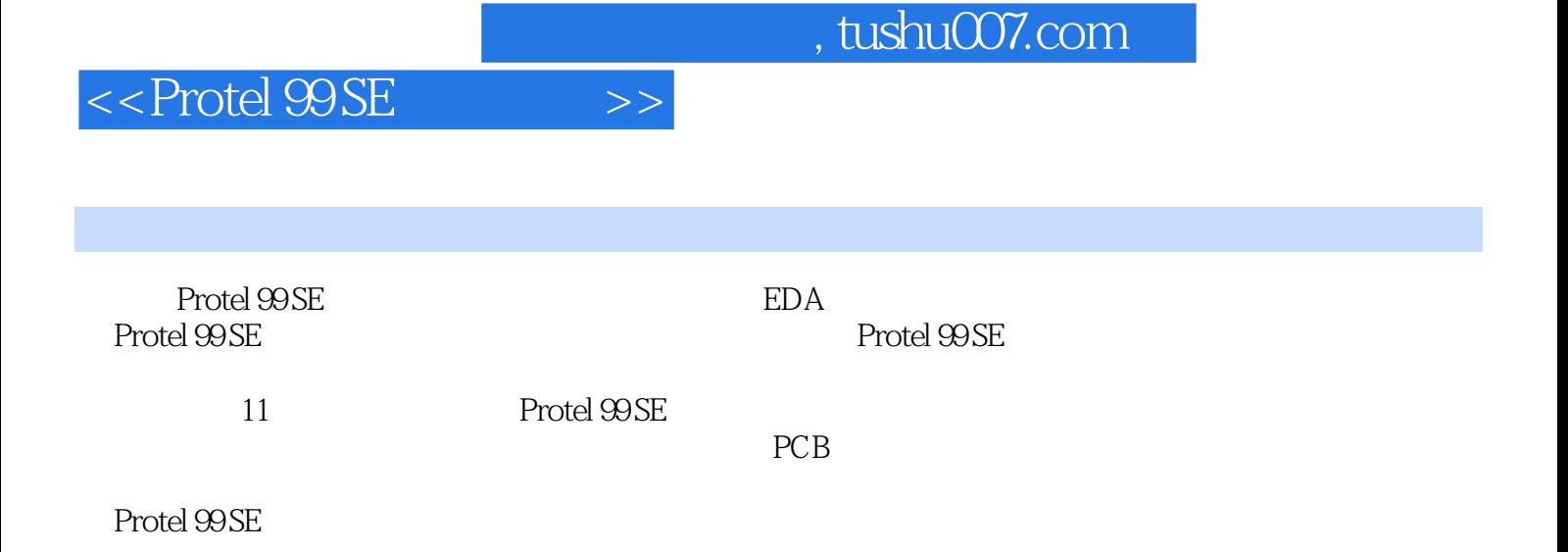

 $,$  tushu007.com

## $<<$  Protel 99 SE  $>>$

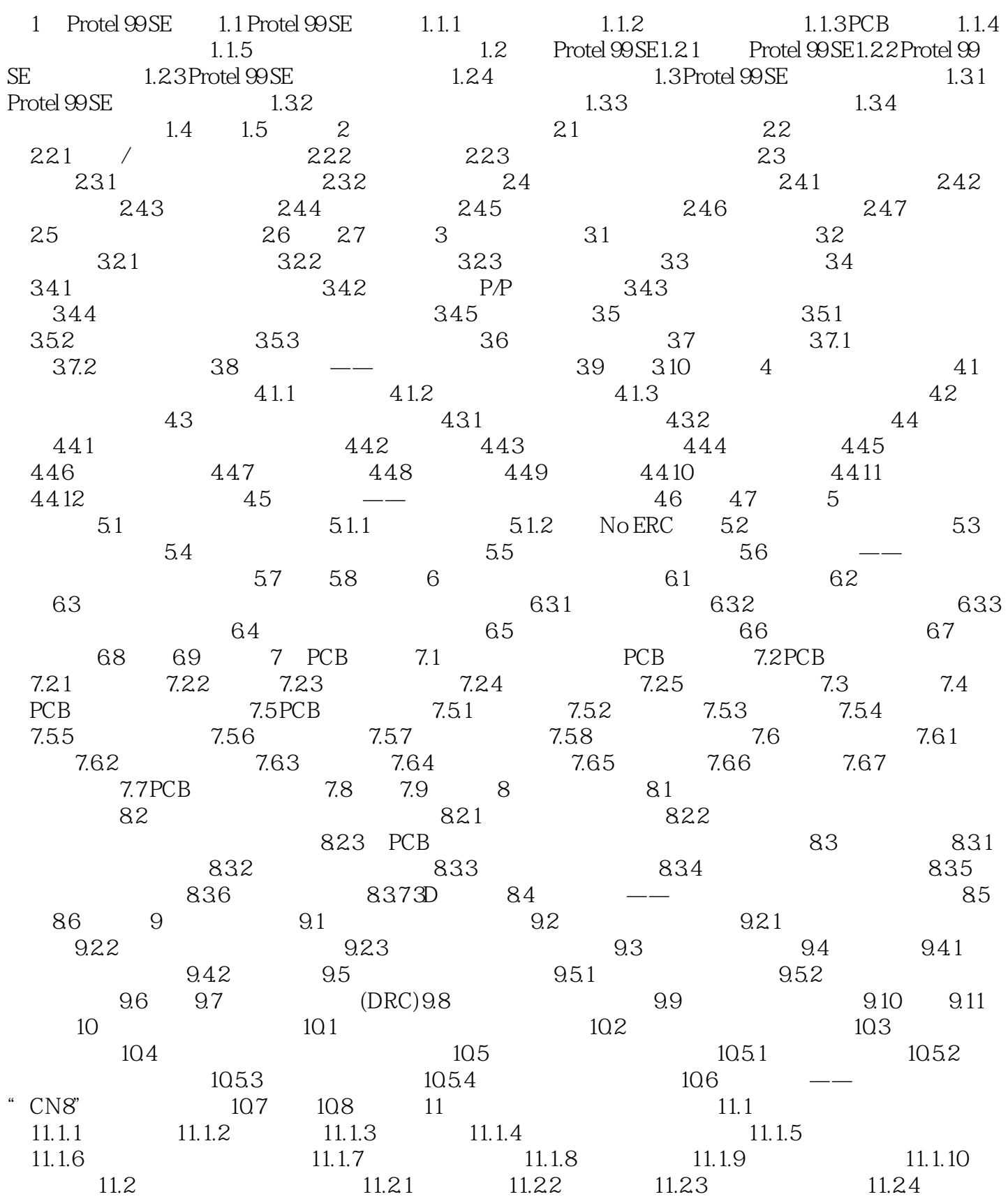

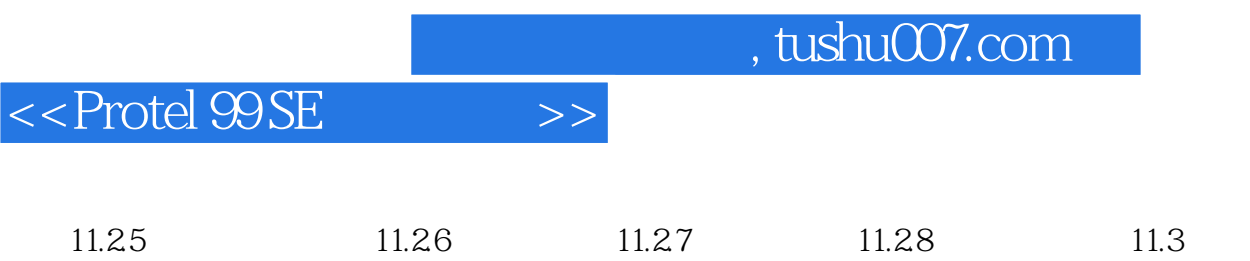

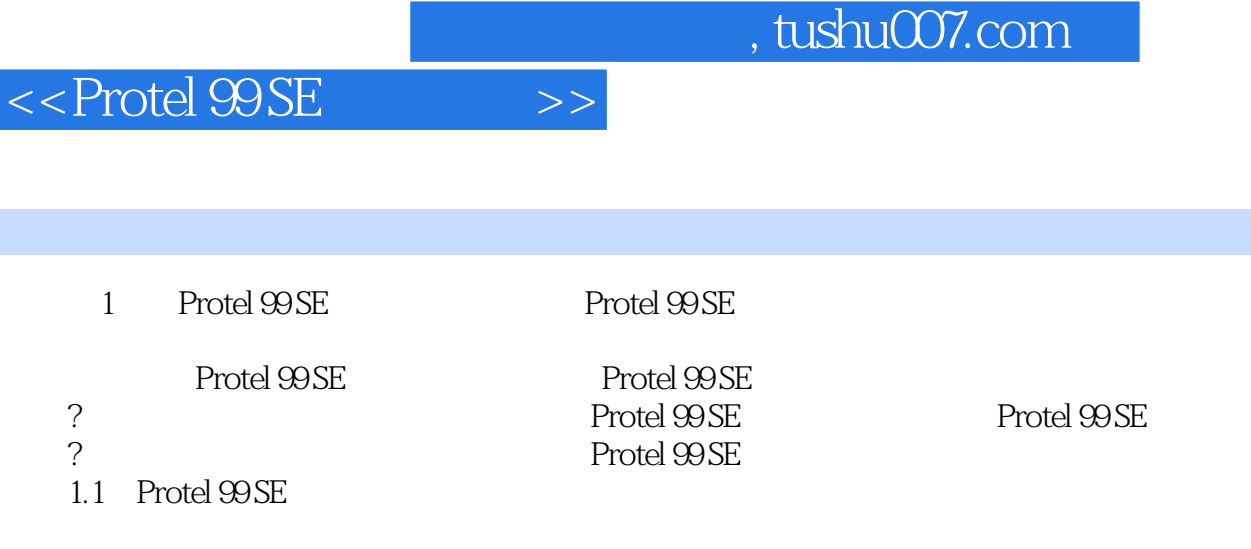

Protel 99 SE Protel 99 SE

Protel 99 SE

 $1.1.1$  PCB

 $1-1$ 

……

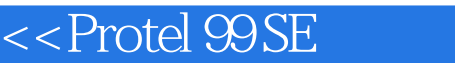

## , tushu007.com

 $\Rightarrow$ 

#### $\begin{array}{ccc} \text{Protel } \text{SOSE} & \hspace{1.5cm} \text{``} & \hspace{1.5cm} \text{''} & \hspace{1.5cm} \text{''} \end{array}$  $\frac{u}{\sqrt{2}}$  +  $\frac{u}{\sqrt{2}}$  +  $\frac{u}{\sqrt{2}}$

 $\frac{a}{\sqrt{a}}$  : The set of the set of the set of the set of the set of the set of the set of the set of the set of the set of the set of the set of the set of the set of the set of the set of the set of the set of the set  $\mathcal{R}$ 

 $\frac{4}{3}$ 

 $\alpha$ 

*Page 7*

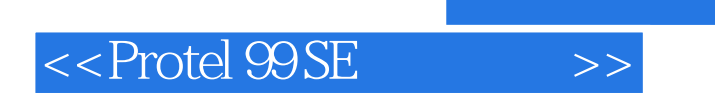

 $,$  tushu007.com

本站所提供下载的PDF图书仅提供预览和简介,请支持正版图书。

更多资源请访问:http://www.tushu007.com